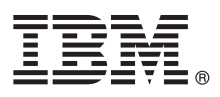

# **Guide de démarrage rapide**

*Ce guide est destiné à vous permettre de commencer à utiliser rapidement IBM SPSS Modeler.*

# **Présentation du produit**

IBM® SPSS Modeler Professional est un plan de travail d'exploration de données puissant et polyvalent qui vous permet de créer des modèles prédictifs précis, rapidement et de manière intuitive, sans aucune programmation. Il vous permet de découvrir plus facilement les modèles et tendances dans des données structurée ou non structurées via une interface visuelle unique compatible avec les fonctions analytiques avancées. Ces données vous permettent ensuite de modéliser les résultats et de comprendre les facteurs qui les influencent, afin d'exploiter au mieux les opportunités commerciales et de réduire les risques.

IBM SPSS Modeler Premium possède les fonctionnalités de Modeler Professional. A ces fonctionnalités s'ajoutent la technologie Text Analytics qui offre de puissantes fonctions d'analyse textuelle, Social Network Analysis qui permet d'inclure les informations de type social dans les modèles prédictifs, Entity Analytics qui se concentre sur l'amélioration de la cohérence des données en cours en résolvant les conflits d'identité au sein même des enregistrements et Analytic Server qui est une solution destinée aux analyses de grands volumes de données qui vous permet de résoudre des problèmes qu'il n'était pas possible de résoudre auparavant.

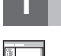

# **1 Étape 1 : Accéder au logiciel**

Si vous effectuez l'installation à partir du DVD fourni avec le produit, passez à l'étape suivante. Si vous téléchargez le produit à partir de Passport Advantage®, suivez les instructions fournies dans le document de téléchargement disponible [sur le Web.](http://www.ibm.com/support/docview.wss?uid=swg24038510)

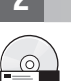

# **2 Étape 2 : Accéder aux instructions d'installation**

Les documents d'installation (PDF) sont disponibles sur le DVD d'installation dans le répertoire Documentation/ <language>/Installation, ou sur les pages Web [http://www-01.ibm.com/support/knowledgecenter/SS3RA7\\_17.0.0.0](http://www-01.ibm.com/support/knowledgecenter/SS3RA7_17.0.0.0) et [http://www.ibm.com/support/docview.wss?uid=swg27043831.](http://www.ibm.com/support/docview.wss?uid=swg27043831)

# **3 Étape 3 : Evaluer la configuration matérielle et système**

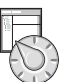

Vérifiez que les ordinateurs cible possèdent la configuration matérielle et logicielle minimum requise. Pour connaître la configuration système requise la plus récente, reportez-vous aux rapports de compatibilité *[Software Product Compatibility](http://publib.boulder.ibm.com/infocenter/prodguid/v1r0/clarity/index.jsp) [Reports](http://publib.boulder.ibm.com/infocenter/prodguid/v1r0/clarity/index.jsp)* sur le site de support technique IBM. Pour connaître la configuration système requise pour les logiciels IBM prérequis tels que IBM SPSS Collaboration and Deployment Services, consultez les documents d'installation fournis avec ces produits. Les éventuelles exceptions et restrictions sont signalées dans les documents d'installation de IBM SPSS Modeler. Vous pouvez également vous procurer les informations les plus récentes concernant les prérequis [sur le Web.](http://pic.dhe.ibm.com/infocenter/prodguid/v1r0/clarity/prereqsForProduct.html)

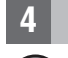

#### **4 Étape 4 : Accéder à la documentation**

**?** Accédez au Knowledge Center IBM SPSS Modeler 17.0 sur le Web à la page [http://www-01.ibm.com/support/](http://www-01.ibm.com/support/knowledgecenter/SS3RA7_17.0.0.0) [knowledgecenter/SS3RA7\\_17.0.0.0.](http://www-01.ibm.com/support/knowledgecenter/SS3RA7_17.0.0.0) Le centre de documentation comprend la plupart de la documentation fournie avec IBM SPSS Modeler 17.0 ; cependant, les documents d'installation sont fournis séparément (comme décrit plus haut). Une fois le produit installé, un centre de documentation est également disponible localement en appuyant sur la touche F1 ou en sélectionnant **Rubriques** dans le menu d'aide.

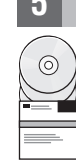

# **5 Étape 5 : Installer IBM SPSS Modeler**

Pour installer le produit, veuillez consulter les documents suivants, que vous pouvez trouver dans le répertoire Documentation/<language>/Installation sur le DVD. Comme mentionné plus haut, les documents d'installation sont également accessibles depuis le Web à l'adresse : [http://www.ibm.com/support/docview.wss?uid=swg27043831.](http://www.ibm.com/support/docview.wss?uid=swg27043831)

Si vous possédez une licence mono-utilisateur (autorisée), consultez les PDF suivants :

- v Guide d'administration des licences nominatives IBM SPSS Modeler. Lisez ce document en premier. Il contient des informations sur la configuration et l'octroi de licence du logiciel.
- v Instructions d'installation d'IBM SPSS Modeler (licence nominative). Lisez ce document pour obtenir des informations sur l'installation du produit sur les ordinateurs des utilisateurs finaux.

Si vous possédez une licence réseau (simultanée), consultez les PDF suivants :

- v Guide d'administration des licences simultanées IBM SPSS Modeler. Lisez ce document en premier. Il contient des informations sur la configuration du gestionnaire de licences réseau et sur la distribution du logiciel aux utilisateurs.
- v Instructions d'installation d'IBM SPSS Modeler (licence simultanée). Lisez ce document pour obtenir des informations sur l'installation du produit sur les ordinateurs des utilisateurs finaux. Vous pouvez également fournir ce document aux utilisateurs finaux.

Si vous vous connectez à un référentiel IBM SPSS Collaboration and Deployment Services pour partager des flux, consultez le PDF suivant :

• Installation de IBM SPSS Modeler Server Adapter.

Si vous avez Entity Analytics, Social Network Analysis ou Text Analysis, consultez le document au format PDF : v IBM SPSS Modeler Premium - Guide d'installation et de configuration.

#### **Plus d'informations**

? Pour obtenir plus d'informations, consultez les ressources suivantes sur ibm.com<br>• Solutions logicielles IBM SPSS :<http://www.ibm.com/software/analytics/spss/>

- 
- v IBM developerWorks :<http://www.ibm.com/developerworks/spssdevcentral/>
- v Support produit IBM :<http://www.ibm.com/support/>
- v Communautés d'utilisateurs IBM :<http://www.ibm.com/community/>

SPSS Modeler - Eléments sous licence - Propriété d'IBM. @ Copyright IBM Corp. 2015. U.S. Government Users Restricted Rights - Use, duplication or disclosure restricted by GSA ADP Schedule Contract with IBM Corp.